# Lecture 4: Loops, Program Branching B0B17MTB, BE0B17MTB – MATLAB

Miloslav Čapek, Viktor Adler, Michal Mašek, and Vít Losenický

Department of Electromagnetic Field Czech Technical University in Prague Czech Republic matlabefel.cvut.cz

 $\begin{array}{c} \text{October 11} \\ \text{Winter semester 2021/22} \end{array}$ 

#### Outline

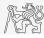

- 1. Loops
- 2. Program Branching
- 3. Excercises

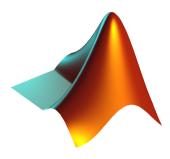

## Loops I.

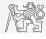

- ▶ Repeating certain operation multiple-times, one of the basic programming techniques.
- ▶ There are two types of cycles in MATLAB:
  - ▶ for: the most used one, number of repetitions is known in advance,
  - ▶ while: condition is known ensuring cycle continuation as long as it remains true.
- ▶ Essential programming principles to be observed:
  - ▶ memory allocation (matrix-related) of sufficient size,
  - cycles should be properly terminated,
    - ▶ to ensure terminating condition with while cycle,
  - ▶ (more on it later).
- ▶ Frequently, it is possible to modify array ( $1D \rightarrow 2D$ ,  $2D \rightarrow 3D$  using function repmat or implicit expansion of dimensions, and carry out a matrix-wise operation, vectorized code is faster under certain conditions and more understandable, possibility of utilization of GPU).
- ► Always ask the question: Is the cycle really necessary?

#### Loop - for I.

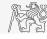

▶ for loop is applied to known number of repetitions of a group of commands:

```
for m = expression
   commands
end
```

- expression is a vector/matrix.
  - ► Columns of this vector/matrix are successively assigned to n/m.

```
for n = 1:4
n
end
```

```
for m = magic(4)
   m
end
```

- ► Frequently, expression is generated using linspace or using ":", with the help of length, size, numel, etc.
- ▶ Instead of m it is possible to use more relevant names as mPoints, mRows, nSymbols, etc.
  - ▶ For clarity, it is suitable to use, e.g., mXX for rows and nXX for columns.

#### Loop - for II.

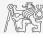

- $\triangleright$  Create a script calculating factorial N,
  - ▶ use a cycle, verify your result using MATLAB function factorial.

- $\triangleright$  Can you come up with other solutions (e.g., using vectorizing)?
- ightharpoonup Compare all possibilities for decimal input N as well.

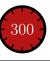

## Memory Allocation

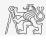

- ▶ Allocation can prevent perpetual increase of the size of a variable.
  - ▶ Code Analyser (M-Lint) will notify you about the possibility of allocation by underlining the matrix's name.
  - ▶ Whenever you know the size of a variable, allocate!
    - ▶ Sometimes, it pays off to allocate even when the final size is not known then the worst-case scenario size of a matrix is allocated and then it may be reduced.
    - ▶ Allocate the variable of the largest size first, then the smaller ones.
- ► Example (try it):

```
%% WITHOUT allocation
tic;
for m = 1:1e7
   A(m) = m + m;
end
toc;
% computed in 0.45s
```

```
%% WITH allocation
tic;
A = nan(1,1e7);
for m = 1:1e7
    A(m) = m + m;
end
toc;
% computed in 0.06s
```

#### Loop - while I.

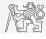

▶ Keeps on executing commands contained in the body of the cycle depending on a logical condition.

```
while condition
commands
end
```

- ► Keeps on executing commands as long as all elements of the expression (condition can be a multidimensional matrix) are non-zero.
  - ▶ The condition is converted to a relational expression, i.e., till all elements are true.
  - ▶ Logical and relational operators are often used for condition testing.
- ▶ If condition is not a scalar, in can be reduced using function any or all.

## Typical Application of Loops

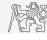

```
%% script generates N experiments with M throws with a coin
clear;
mThrows= 1e3;
nTimes= 1e2;
results= nan (mThrows, nTimes);
for iTime= 1:nTimes % however, can be even further vectorized!
  results(:, iTime) = round(rand(mThrows, 1)); % vectorized
end
```

```
%% script finds out the number of lines in a file
clear;
fileName= 'sin.m';
fid = fopen(fileName, 'r');
count = 0;
while ~feof(fid)
    line = fgetl(fid);
    count = count + 1;
end
disp(['lines:' num2str(count)])
fclose(fid);
```

#### Loop - while II.

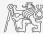

- ▶ Calculate the sum if integers from 1 to 100 using while cycle.
  - ▶ Apply any approach to solve the task, but use while cycle.

▶ Are you able to come up with another solution (using a MATLAB function and without cycle?)

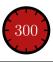

## Infinite Loop

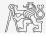

- ▶ Pay attention to conditions in while cycle that are always fulfilled ⇒ danger of infinite loop.
  - ▶ Mostly (not always) it is a semantic error.
- ➤ Trivial, but good example of a code:

```
while 1 == 1
    disp('OK');
end
```

```
while true
   disp('OK');
end
```

▶ These codes "never" ends. Shortcut to terminate: CTRL+C.

## Interchange of an Index and Complex Unit

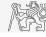

- ▶ Be careful not to confuse complex unit (i, j) with a cycle index.
  - ▶ Try to avoid using i and j as an index.
    - $\triangleright$  Overloading can occur (applies generally, e.g., sum = 2 overloads the sum function).
- ▶ Find out the difference in the following pieces of code:

```
A = 0;
for i = 1:10
A = A + 1i;
end
```

```
A = 0;
for i = 1:10
A = A + i;
end
```

```
A = 0;
for i = 1:10
A = A + j;
end
```

▶ All the commands can, in principle, be written in one line:

$$A = 0$$
; for  $i = 1:10$ ,  $A = A + 1i$ ; end

▶ Usually less understandable. In general, not as fast as commands written separately line by line.

## Nested Loops, Loop Combining

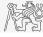

- ▶ Often, there is a need for a nested loops.
  - ▶ Consider vectorizing instead.
  - ► Consider proper loop type.
- ▶ Loop nesting usually rapidly increases computational demands.

```
%% script generates N experiments with M throws with a coin
clear;
mThrows = 1e3;
nTimes = 1e2;
results = nan (mThrows, nTimes);
for iThrow = 1:mThrows
   for iExperiment = 1:nTimes % not vectorized (30 times slower!!)
    results (iThrow, iExperiment) = round(rand(1));
end
end
```

#### Loops II.

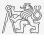

▶ Fill in the matrix  $\mathbf{A} = [a_{mn}]$  using loops. The matrix entries read

$$a_{mn} = \frac{mn}{4} + \frac{m}{2n}.$$

- ▶ Consider  $m \in \{1, ..., 100\}$ ,  $n \in \{1, ..., 20\}$ , allocate matrix first.
- ▶ To plot the matrix **A** use for instance function pcolor (A).

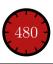

#### Loops III.

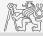

- ▶ In the previous task the loops can be avoided by using vectorizing.
  - ▶ Try to eliminate inner loop.
  - ▶ Try to eliminate both loops using implicitly expansions of vectors with compatible sizes.

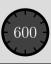

#### Loops IV.

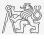

 Visualize guitar string whose movement is described as

$$\mathbf{I}(x,t) = \mathbf{I}_0(x) e^{-j\omega_0 t},$$
  
$$\mathbf{I}_0 = \cos x, \quad \omega_0 = 2\pi.$$

- ▶ in the interval  $t \in (0, 4\pi)$ ,  $x \in \left(\frac{-\pi}{2}, \frac{\pi}{2}\right)$ , choose N = 101 samples.
- ► For visualization inside the loop use following piece of code:

```
figure(1);
plot(x, real(I));
axis([x(1) x(end) -1 1]);
pause(0.1);
```

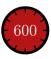

#### Commands break and continue

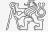

► Function break enables to terminate execution of the loop.

```
% previous code ..
for k = 1:length(v)
   if v(k) > x
        break
   end
   % another code
end
```

► Function continue passes control to the next iteration of the loop.

#### Loops vs. Vectorizing I.

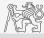

- ▶ Since MATLAB 6.5 there are two powerful hidden tools available:
  - ▶ Just-In-Time accelerator (JIT),
  - ▶ Run-Time Type Analysis (RTTA).
- ▶ JIT enables partial compilation of code segments.
  - ▶ Precompiled loops are even faster than vectorizing.
  - ▶ Following rules have to be observed with respect to loops:
    - ▶ Scalar index has to be used with for loop.
    - ▶ Only build-in functions are called inside the body of for loop.
    - ▶ the loop operates with scalar values only.
- ▶ RTTA assumes the same data types as during the previous course of the code significant speed up for standardized calculations.
  - ▶ When measuring speed of the code, it is necessary to carry out so called warm-up (first run the code 2 or 3 times).

#### Loops vs. Vectorizing II.

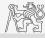

- ▶ The motivation for introduction of JIT was to catch up with third-generation languages.
  - ▶ When fully utilized, JIT's computation time is comparable to that of C or Fortran.
- ▶ Highest efficiency (the highest speedup) in particular:
  - ▶ when loops operate with scalar data,
  - ▶ when no user-defined functions are called (i.e., only build-in functions are called),
  - ▶ when each line of the loop uses JIT.
- ▶ As the result, some parts of the code don't have to vectorized (or should not even be!).
- ▶ The whole topic is more complex (and simplified here).
  - ▶ More information

#### Loops vs. Vectorizing III.

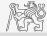

- ▶ Previous statement is verified using a simple code filling a band matrix.
- ► Conditions for using JIT are fulfilled (working with scalars only, calling build-in functions only).
- ▶ HW and MATLAB version dependent!

```
clear; clc;
N = 5e3;
tic
mat = diag(ones(N, 1)) + ...
2*diag(ones(N-1, 1), 1) + ...
3*diag(ones(N-1, 1), -1);
toc % computed in 0.2182 s
```

```
mat = toeplitz([1, 3, zeros(1, N-2)], ...
    [1, 2, zeros(1, N-2)]);
% computed in 0.3428 s (2019a, Win10, i5)
```

```
clear:clc:
N = 5e3:
mat = nan(N):
tic
for n1 = 1:N
   for n2 = 1:N
      mat(n1, n2) = 0:
  end
end
for n1 = 1 : N
   mat(n1, n1) = 1;
end
for n1 = 1: (N-1)
   mat(n1, n1+1) = 2;
end
for n1 = 2:N
   mat(n1, n1-1) = 3;
end
toc % computed in 0.3407 s
```

#### Program Branching

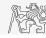

- ▶ If it is needed to branch the program (execute certain part of code depending on whether a condition is fulfilled), there are two basic ways:
  - ▶ if elseif else end.
  - ▶ switch case otherwise end.

```
if condition
   commands
elseif condition
   commands
elseif condition
   commands
else
   commands
else
```

```
switch variable
  case value1
    commands
  case {value2a, value2b}
    commands
  case value3
    commands
  otherwise
    commands
end
```

#### if vs. switch

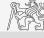

| if-elseif-else-end                                                              | switch - case - otherwise - end                                           |
|---------------------------------------------------------------------------------|---------------------------------------------------------------------------|
| It is possible to create very complex structure (&& /   ).                      | Simple choice of many options.                                            |
| Function strcmp is used to compare strings of various lengths.                  | Test string directly.                                                     |
| Test equality $/$ inequality.                                                   | Test equality only.                                                       |
| Great deal of logical expression is needed in the case of testing many options. | Enables to easily test many options using cell data type (more on later). |

## Program Branching - if - elseif - else I.

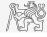

- ► The most probable option should immediately follow the if statement.
- ▶ Only the if part is obligatory.
- ► The else part is carried out only in the case where other conditions are not fulfilled.
- ▶ If  $N \times M$  matrix is part of the condition, the condition is fulfilled only in the case it is fulfilled for each element of the matrix.
- ▶ The condition may contain calling a function, etc.
- ▶ if conditions can be nested.

```
c = randi(100)
if mod(c, 2)
    disp('c is odd');
elseif c > 10
    disp('c is even, > 10')
else
    disp('c is even, <= 10')
end</pre>
```

## Program Branching - if - elseif - else II.

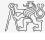

▶ 40 students pass the test with following points:

```
points = randi(100, nStudents, 1);
```

- ► Count how many:
  - ▶ excellent students (with 80+ points),
  - ▶ average students (with 35–79 points),
  - ▶ poor students (with less than 35 points) are visiting the class.
- ► Use for cycle, if—else statement and indexing for storing values of points.
- ➤ Can you come up with a more elegant solution? (for cycle is not always necessary.)

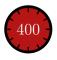

#### Program Branching - if - elseif - else III.

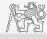

▶ Write a script generating a complex number z and determining to what quadrant the complex number belongs to.

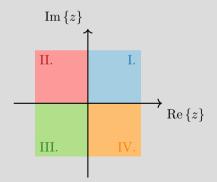

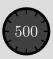

## Program Branching - switch - case I.

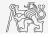

- ➤ Does a variable correspond to one of (usually many) values?
- ► Each switch must have at leas one case, otherwise part is not required, but highly recommended (to deal somehow with unpredictable options).
- ► The commands in the part otherwise are carried out when none of the cases above apply.
- Suitable to evaluate conditions containing strings.
- ► If you want to learn more details on when to use if and when to use switch, visit:
  - ▶ blogs.mathworks.com

```
c = 0.5*randi(100)
switch mod(c, 2)
case 1
    disp('c is odd integer')
case 0
    disp('c is even integer')
otherwise
    disp('c is decimal number')
end
```

## Program Branching - switch - case II.

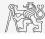

▶ Depending on the given grade from important test, select the amount of money a student will receive as an reward:

| Grade | Reward |
|-------|--------|
| 1     | 1000   |
| 2     | 500    |
| 3     | 200    |
| 4     | 50     |
| 5     | 0      |

▶ Use switch - case statement.

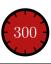

#### Program Branching - switch - case III.

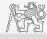

- ▶ Create a script that, given lengths of two sides of a right triangle, calculates the length of the third side (Pythagorean theorem).
  - ► Two sides are known together with string marking the type of unknown side ('leg' for leg or 'hyp' for hypotenuse).

```
%% HINT:
clear, clc
% input variables will be here
% including type of unknown side
switch type
case 'hyp'
% calculation here
case 'leg'
% calculation here
otherwise % unknown values
% return empty (default) values
end
```

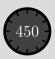

#### What Does the Script Do? I.

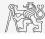

- ➤ Try to estimate what the script below assigns to logResult variable depending on input variable vec (a vector).
- ▶ Are you able to decide whether there is a MATLAB function doing the same?

```
% vec is a given vector
logResult = false;
m = 1;
while (m <= length(vec)) && (logResult == false)
   if vec(m) ~= 0
      logResult = true;
   end
   m = m + 1;
end</pre>
```

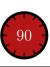

#### What Does the Script Do? II.

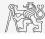

- ► Try to estimate what the script below assigns to logResult variable depending on input variable mat (a matrix).
- ▶ Are you able to decide whether there is a MATLAB function doing the same?

```
% mat is a given matrix
count = 0;
[mRows, nColumns] = size(mat);
for m = 1:mRows
   for n = 1:nColumns
       if mat(m, n) ~= 0
            count = count + 1;
       end
   end
end
logResult = count == numel(mat);
```

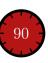

#### Example of Listing More Options In switch - case

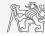

- ▶ switch supports options listing
  - ▶ Evaluation of values A1 and A2 in the same way:

```
switch my_expression
  case {A1, A2}
    % do something
  otherwise
    % do something else
end
```

#### Infinite Loop - for Cycle (A Riddle)

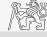

- ▶ In this lecture we learned how to construct infinite loop with while cycle command (>> while true, disp('ok'), end).
  - ▶ Do you think, that the infinite loop can be constructed with the for cycle as well?
  - ► How?
  - ▶ Are there any restrictions? How many cycles will be performed and why?

xcercises

## Exercises

#### Exercise I.a

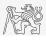

▶ Fibonacci sequence:  $F_1 = 1$ ,  $F_2 = 1$ ,  $F_n = F_{n-1} + F_{n-2}$  for n > 2.

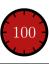

#### Exercise Lb

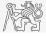

- ▶ Draw a script to calculate values of Fibonacci sequence up to certain value limit.
  - ▶ plot the resulting series using function: figure(1), plot(F, '-o')
- ► Calculate length of Fibonacci spiral.
- ▶ Calculate approximations to the golden ratio:

$$\varphi = \lim_{n \to \infty} \frac{F_{n+1}}{F_n} = \frac{1 + \sqrt{5}}{2} \approx 1.618033$$

▶ plot it: figure(2), plot(phi, '-or')

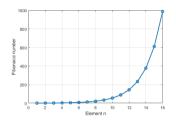

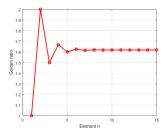

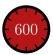

#### Exercise II.a.

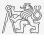

▶ Create vector  $\mathbf{v} \in \mathbb{C}^{4\times 1}$  which contains one complex number from each quadrant.

$$Re\{v_1\} > 0, Im\{v_1\} > 0$$

$$Re\{v_3\} < 0, Im\{v_3\} < 0$$

$$Re\{v_2\} > 0, Im\{v_2\} < 0$$

$$Re\{v_4\} < 0, Im\{v_4\} > 0$$

▶ Prepare a code which can generate random complex number. Determine its quadrant and save it into v. Repeat the process until vector v is not full.

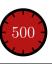

#### Exercise II.b

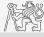

▶ Can you do the same without loop and program branching?

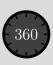

#### Exercise III.a

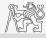

- ➤ Try to determine the density of prime numbers:
  - examine the functions primes generating prime numbers,
  - ▶ for the orders  $10^1 10^7$  determine the primes density (*i.e.*, the number of primes up to 10, to  $100, \ldots,$  to  $10^7$ ).
  - ▶ Outline the dependence using plot.
  - ▶ Display results in logarithmic scale,
    - ▶ loglog(xData, yData).
    - ▶ How does the plot change?

```
%% density of prime numbers
clear, clc, close all
N = 7;
nPrimes = % alocate here
orders = % vector of orders 10^1-10^7
% your code here..
% ..
% ..
figure, plot(nPrimes)
figure, loglog(orders, nPrimes)
```

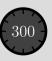

#### Exercise III.b

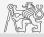

- ► Can the script be speeded-up?
- ▶ What does, in your view, have the dominant impact on computation time?
- ► Is it necessary to compute primes in every loop?

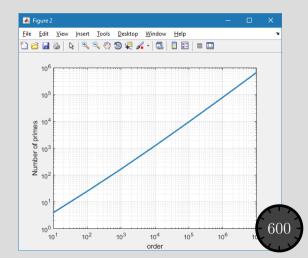

#### Exercise IV.a.

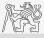

► Following expansion holds true:

$$\arctan(x) = \sum_{n=0}^{\infty} (-1)^n \frac{x^{2n+1}}{2n+1} = x - \frac{x^3}{3} + \frac{x^5}{5} - \frac{x^7}{7} + \frac{x^9}{9} - \dots$$

▶ Based on the expansion for x = 1 estimate value of  $\pi$ :

$$\arctan(1) = \frac{\pi}{4} = 1 - \frac{1}{3} + \frac{1}{5} - \frac{1}{7} + \frac{1}{9} - \dots$$

▶ Determine the number of elements of the sum and computational time required to achieve estimation accuracy better than  $1 \cdot 10^{-6}$ .

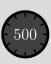

#### Exercise IV.b

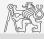

 $\blacktriangleright$  Estimate value of  $\pi$  using following expansion:

$$\frac{\pi}{8} = \sum_{n=0}^{\infty} \frac{1}{(4n+1)(4n+3)} = \frac{1}{1\cdot 3} + \frac{1}{5\cdot 7} + \frac{1}{9\cdot 11} + \cdots$$

▶ Approximate value of  $\pi$  using following expansion with the expansion for  $\arctan(x)$  from the previous slide:

$$\frac{\pi}{4} = 6\arctan\left(\frac{1}{8}\right) + 2\arctan\left(\frac{1}{57}\right) + \arctan\left(\frac{1}{239}\right)$$

- ▶ Determine the number of elements of the sum and computational time required to achieve estimation accuracy better than  $1 \cdot 10^{-6}$ .
- ▶ Compare all three solutions.

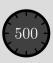

#### Exercise IV. – Solution

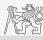

## Questions?

B0B17MTB, BE0B17MTB - MATLAB matlab@fel.cvut.cz

October 11 Winter semester 2021/22

Acknowledgement: Filip Kozák, Pavel Valtr.

This document has been created as a part of B0B17MTB course.

Apart from educational purposes at CTU in Prague, this document may be reproduced, stored, or transmitted only with the prior permission of the authors.